## Computer Architecture Discussion 4

Minye Wu wumy@shanghaitech.edu.cn

Mar. 15 2016

#### Discussion

- What is SYSCALL ?
- How SYSCALL works?

## **MIPS interrupts**

- Interrupts are events that demand the processor's attention
- Must be handled without affecting any active programs.
- Since interrupts can happen at any time, there is no way for the active programs to prepare for the interrupt.

### **when an interrupt occurs**

- **When an interrupt occurs, your processor may perform the following actions:**
- move the current PC into another register, call the EPC
- record the reason for the exception in the Cause register
- automatically disable further interrupts from occurring, by left-shifting the Status register
- change control (jump) to a hardwired interrupt handler address
- **To return from a handler, your processor may perform the following actions:**
- move the contents of the EPC register to the PC.
- re-enable interrupts, by right-shifting the Status register

# Cause register

The Cause register is a 32-bit register, but only certain fields on that register will be used.

Bits 1 down to 0 will be set to describe the cause of the last interrupt/exception.

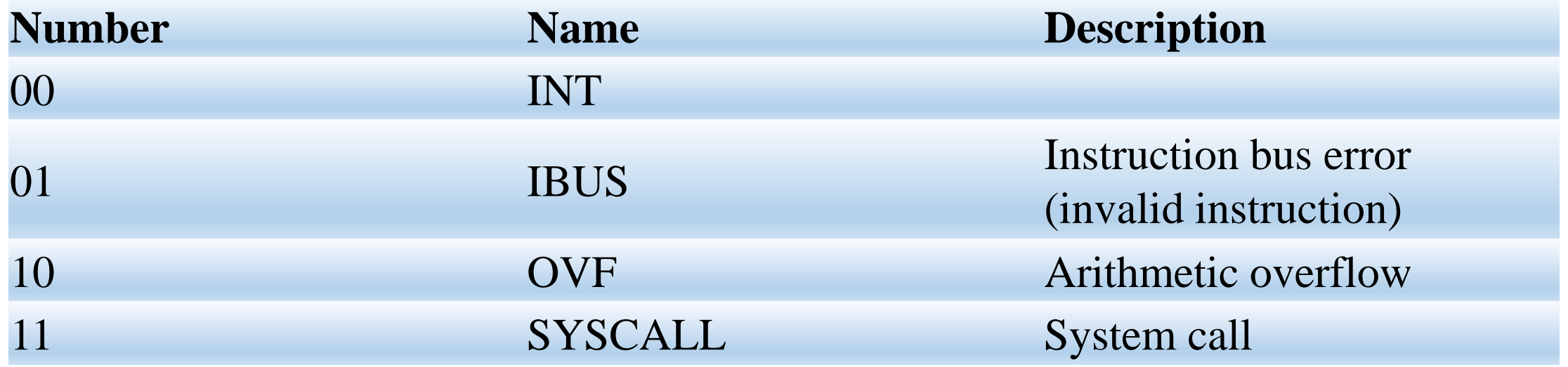

# Status register

- The status register is also a 32-bit register.
- Bits 3 down to 0 will define masks for the three types of interrupts/exceptions.
- If an interrupt/exception occurs when its mask bit is current set to 0, then the interrupt/exception will be ignored.

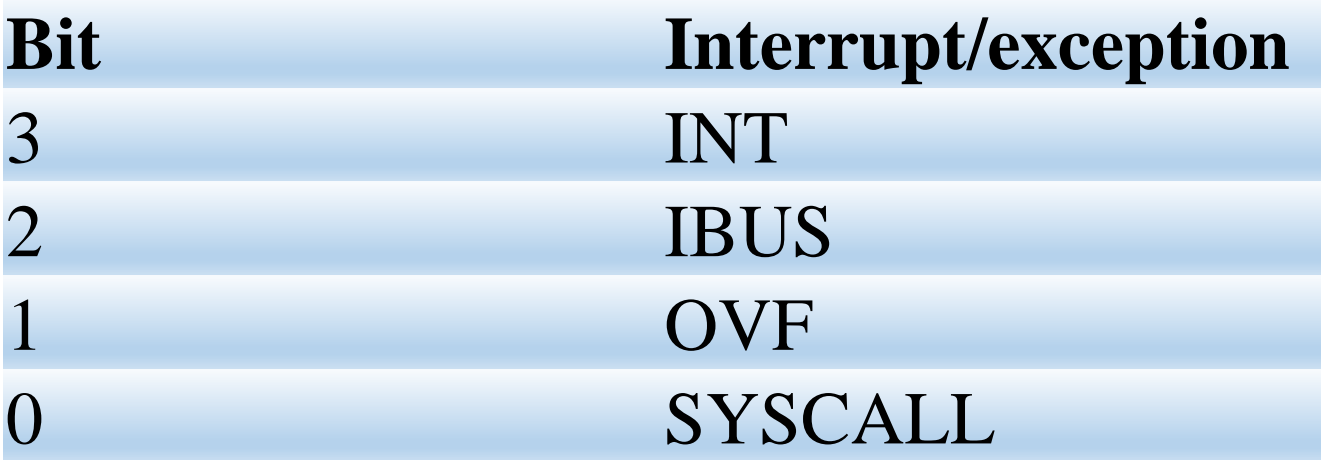

### **Back to SYSCALL functions in MARS**

- **How to use SYSCALL system services**
- Step 1. Load the service number in register \$v0.
- Step 2. Load argument values, if any, in \$a0, \$a1, \$a2, or \$f12 as specified.
- Step 3. Issue the SYSCALL instruction.
- Step 4. Retrieve return values, if any, from result registers as specified.

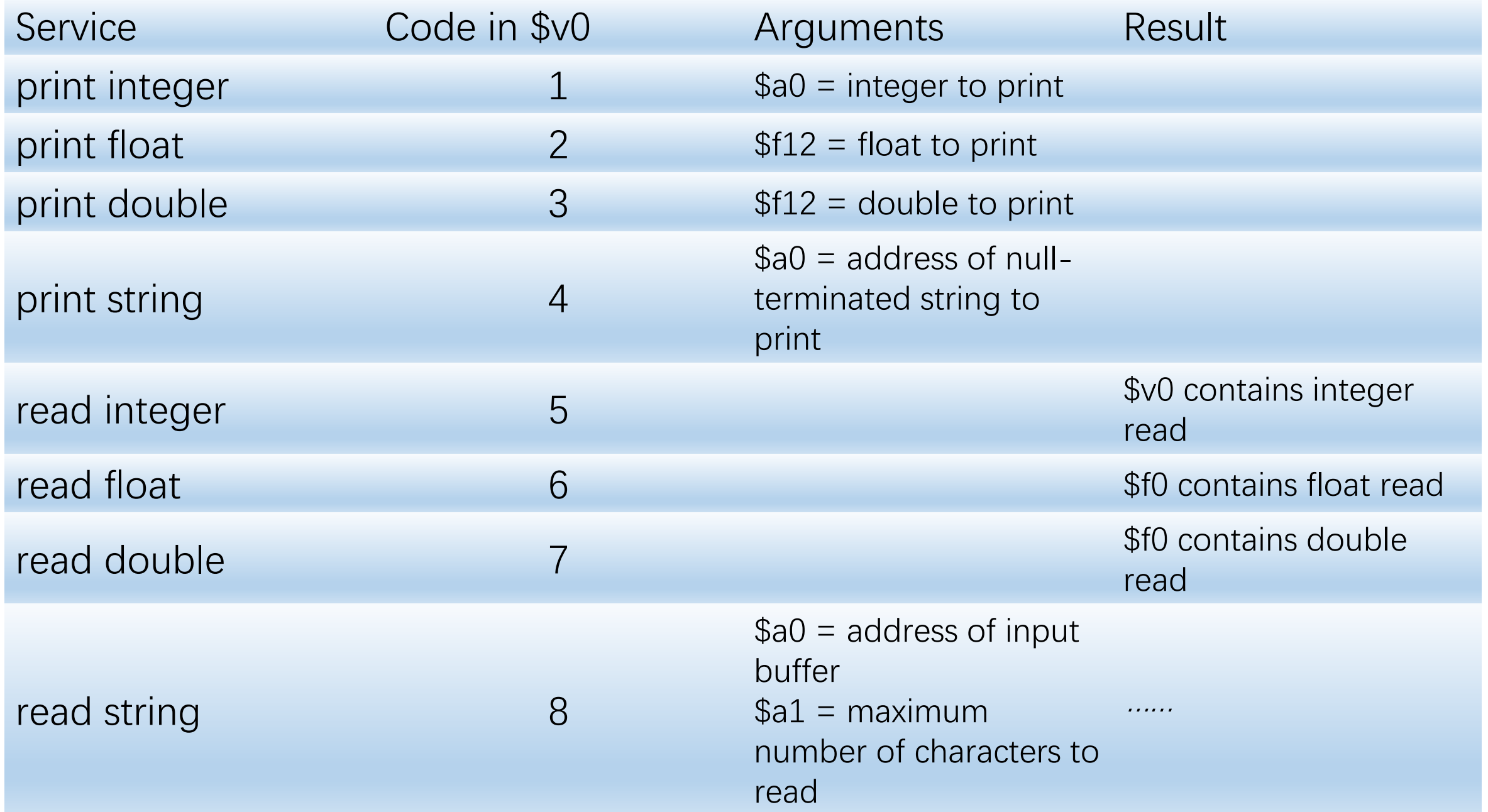

**http://courses.missouristate.edu/KenVollmar/mars/Help/SyscallHelp.html**

# Read and print an integer in MARS

- $\cdot$  li \$v0, 5
- syscall
- add \$t0,\$v0,\$zero
- li \$v0, 1
- add \$a0, \$t0, \$zero
- syscall

### **Exercise**

• Input a string and output the substring that begins with the second character.

> .data STRING: .word 0:10 .text li \$v0,8 la \$a0,STRING li \$a1,30 syscall li \$v0,4 la \$a0,STRING add \$a0,\$a0,1 syscall

# About project

- **Step 0: Obtaining the Files**
- **Step 1: Building Blocks**
- **Step 2: SymbolTable**
- **Step 3: Instruction Translation**
- **Step 4: Pseudoinstruction Expansion**
- **……**

### MIPS Instruction Formats

• R\I\J\FR\FI Instructions

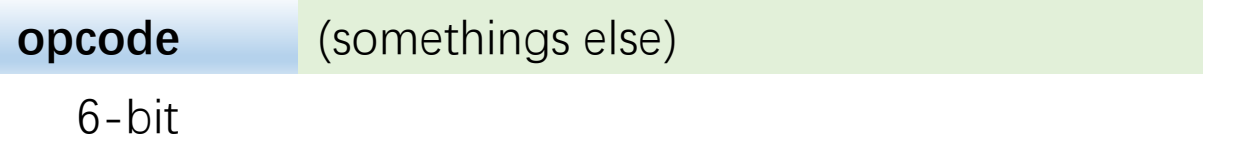

https://en.wikibooks.org/wiki/MIPS\_Assembly/Instruction\_Formats http://www.mrc.uidaho.edu/mrc/people/jff/digital/MIPSir.html

#### Why we need two passes ?

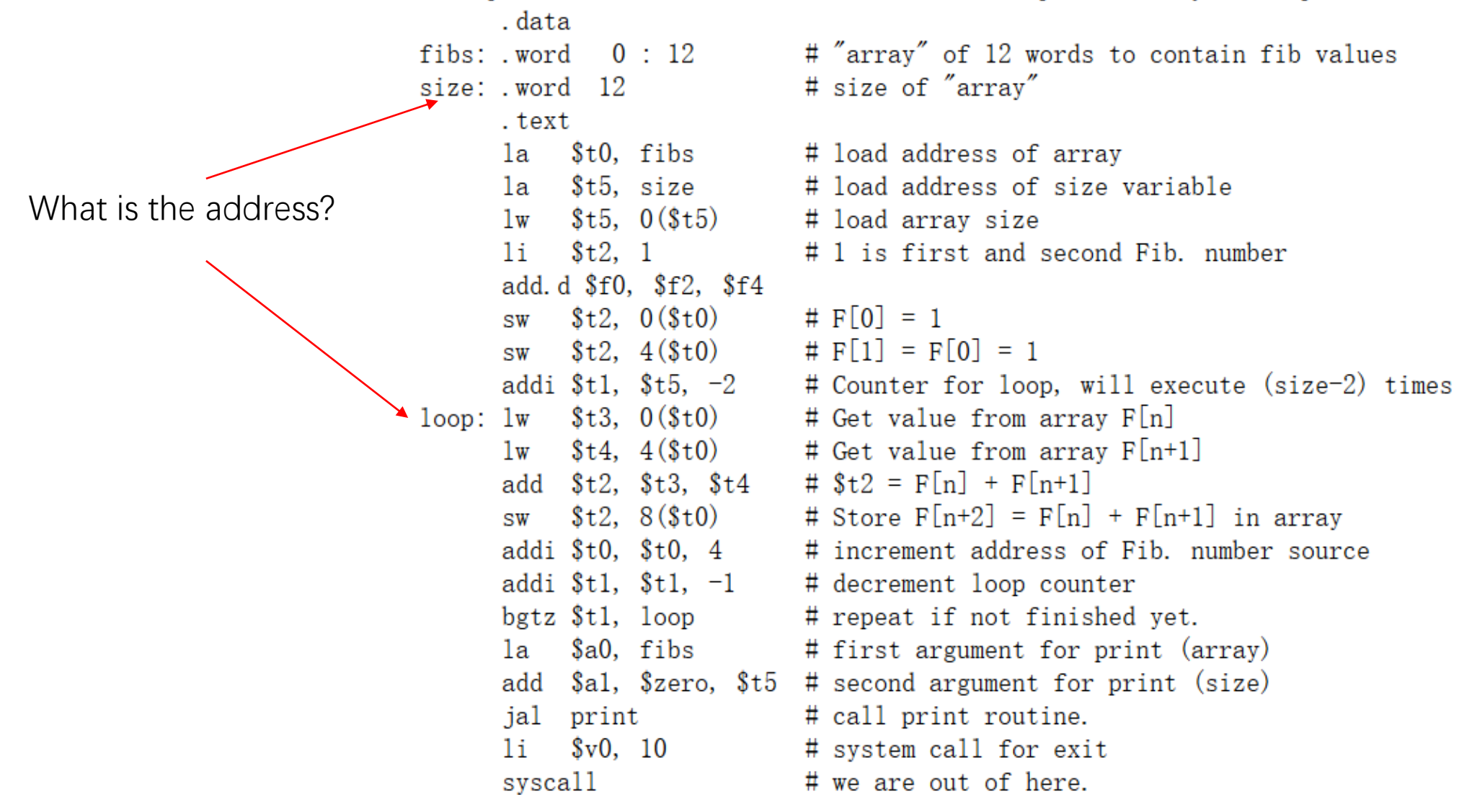